# Министерство науки и высшего образования Российской Федерации федеральное государственное бюджетное образовательное учреждение высшего образования «Санкт-Петербургский государственный университет промышленных технологий и дизайна»

(СПбГУПТД)

УТВЕРЖДАЮ

УР

 $\_$ А.Е. Рудин

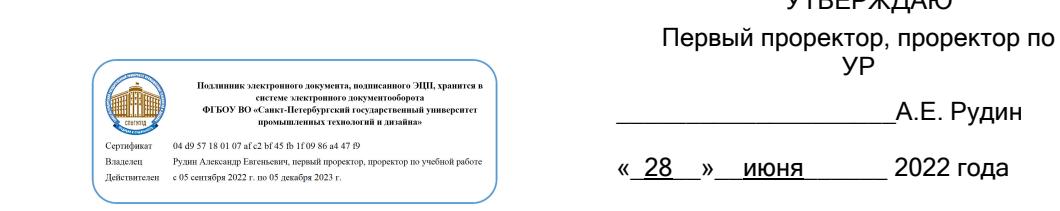

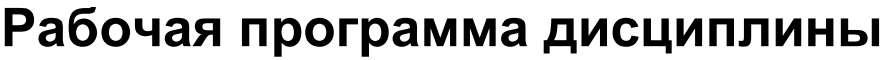

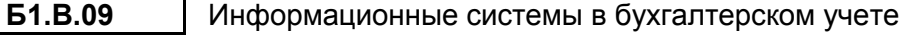

Учебный план: 2022-2023 09.03.03 ИИТА ПИЭ ЗАО №1-3-124.plx Кафедра: 36 Информационных технологий Направление подготовки: (специальность) 09.03.03 Прикладная информатика Профиль подготовки: (специализация) Прикладная информатика в экономике Уровень образования: бакалавриат Форма обучения: заочная

# **План учебного процесса**

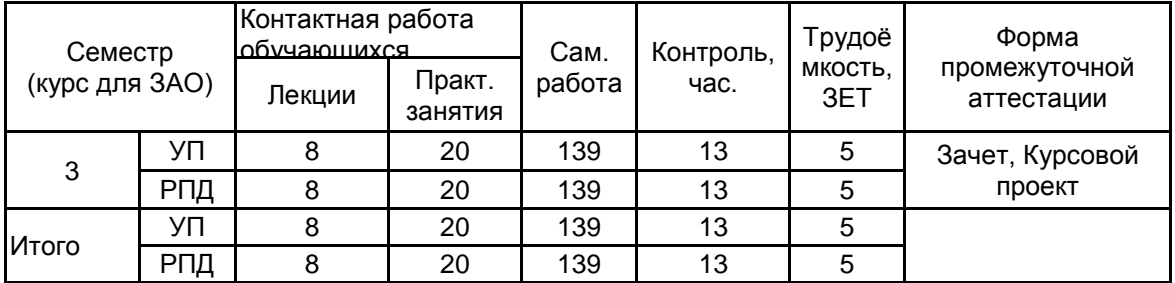

Рабочая программа дисциплины составлена в соответствии с федеральным государственным образовательным стандартом высшего образования по направлению подготовки 09.03.03 Прикладная информатика, утверждённым приказом Министерства образования и науки Российской Федерации от 19.09.2017 г. № 922

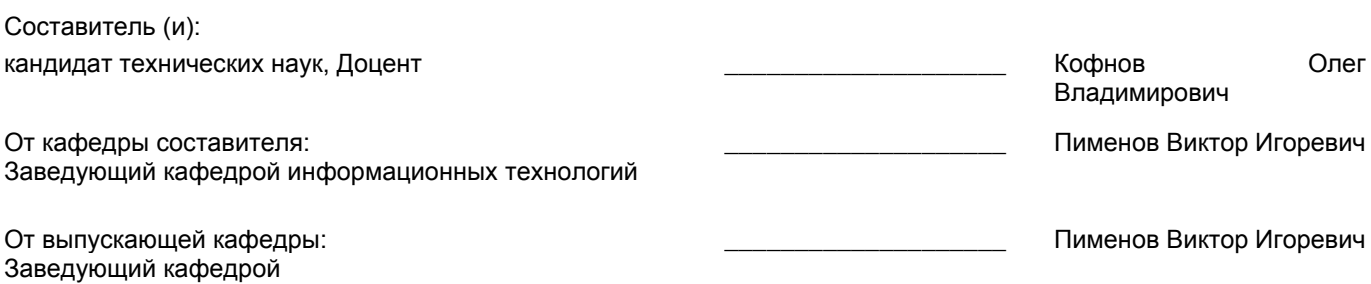

Методический отдел: Макаренко С.В.

 $\_$  ,  $\_$  ,  $\_$  ,  $\_$  ,  $\_$  ,  $\_$  ,  $\_$  ,  $\_$  ,  $\_$  ,  $\_$  ,  $\_$  ,  $\_$  ,  $\_$  ,  $\_$  ,  $\_$  ,  $\_$  ,  $\_$  ,  $\_$  ,  $\_$  ,  $\_$  ,  $\_$  ,  $\_$  ,  $\_$  ,  $\_$  ,  $\_$  ,  $\_$  ,  $\_$  ,  $\_$  ,  $\_$  ,  $\_$  ,  $\_$  ,  $\_$  ,  $\_$  ,  $\_$  ,  $\_$  ,  $\_$  ,  $\_$  ,

## **1 ВВЕДЕНИЕ К РАБОЧЕЙ ПРОГРАММЕ ДИСЦИПЛИНЫ**

**1.1 Цель дисциплины:** сформировать компетенции обучающегося в области проектирования и разработки дизайна информационных систем, а также применения информационных технологий для решения задач бухгалтерского учета в различных областях экономики

### **1.2 Задачи дисциплины:**

1) обучить принципам компьютеризации бухгалтерского учета;

2) обучить информационным технологиям автоматизации бухгалтерских задач;

3) научить ориентироваться в готовых программных решениях автоматизации бухгалтерского учета;

4) дать навыки конфигурирования информационных бухгалтерских систем

**1.3 Требования к предварительной подготовке обучающегося:**

Предварительная подготовка предполагает создание основы для формирования компетенций, указанных в п. 2, при изучении дисциплин:

Информационные системы и технологии

Управленческий бухгалтерский учет

Компьютерное делопроизводство

Экономическая информатика

Бухгалтерский учет и аудит

### **2 КОМПЕТЕНЦИИ ОБУЧАЮЩЕГОСЯ, ФОРМИРУЕМЫЕ В РЕЗУЛЬТАТЕ ОСВОЕНИЯ ДИСЦИПЛИНЫ**

**ПК-3: Способен проектировать и разрабатывать дизайн экономических информационных систем**

**Знать:** виды информационных бухгалтерских систем, их особенности, общие принципы построения, состав, функциональные возможности, общие приемы работы с информационными бухгалтерскими системами и их конфигурации

**Уметь:** разрабатывать дизайн с помощью проектирования конфигурации ИС и применять автоматизированные методики учета имущества и обязательств организации, документального оформления хозяйственных операций, анализа результатов хозяйственной деятельности организаций

**Владеть:** приемами и навыками по ведению учета с использованием автоматизированной формы бухгалтерского учета, навыками программирования на встроенном языке платформы «1С: Предприятие»

# **3 РЕЗУЛЬТАТЫ ОБУЧЕНИЯ ПО ДИСЦИПЛИНЕ**

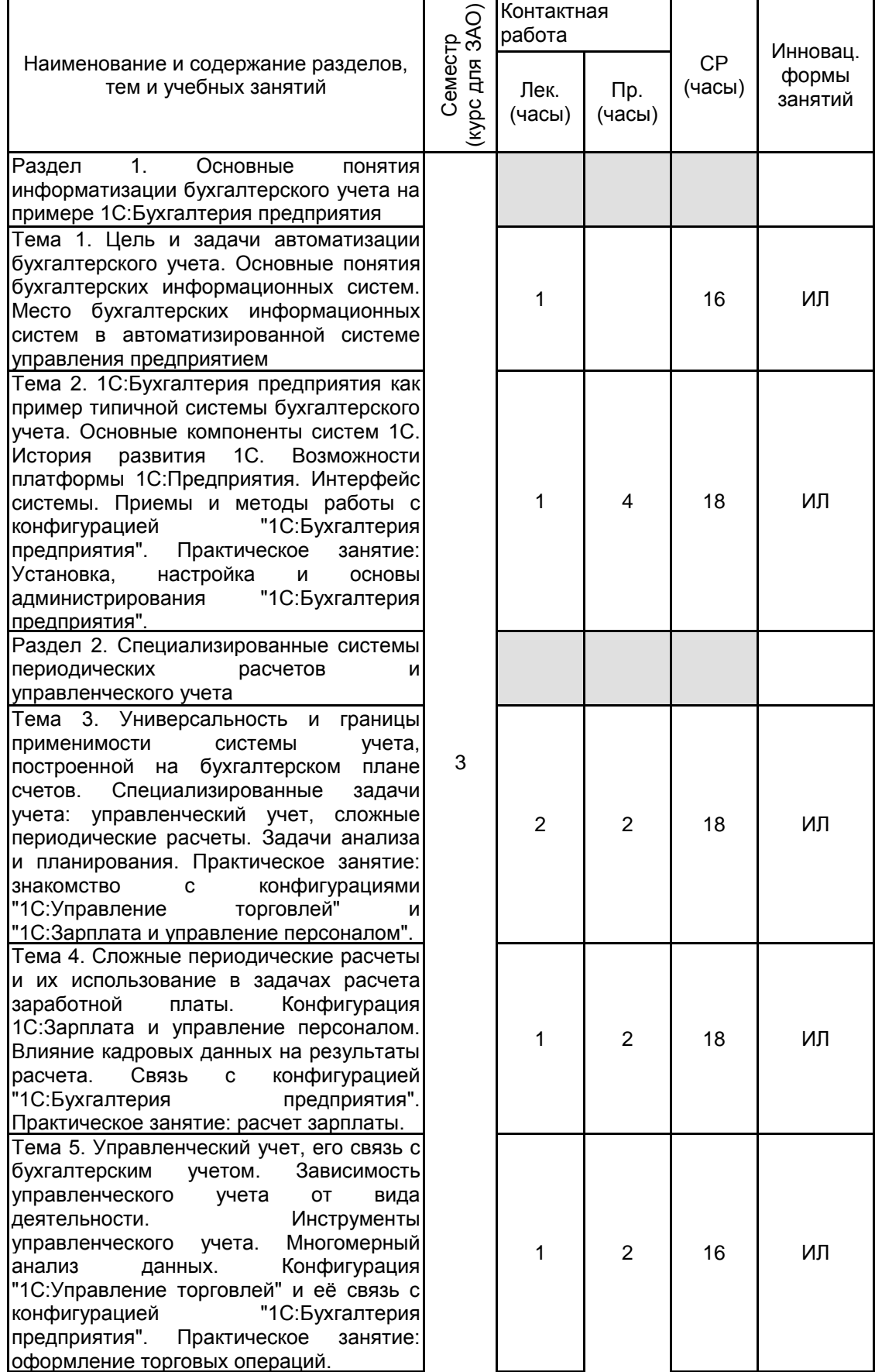

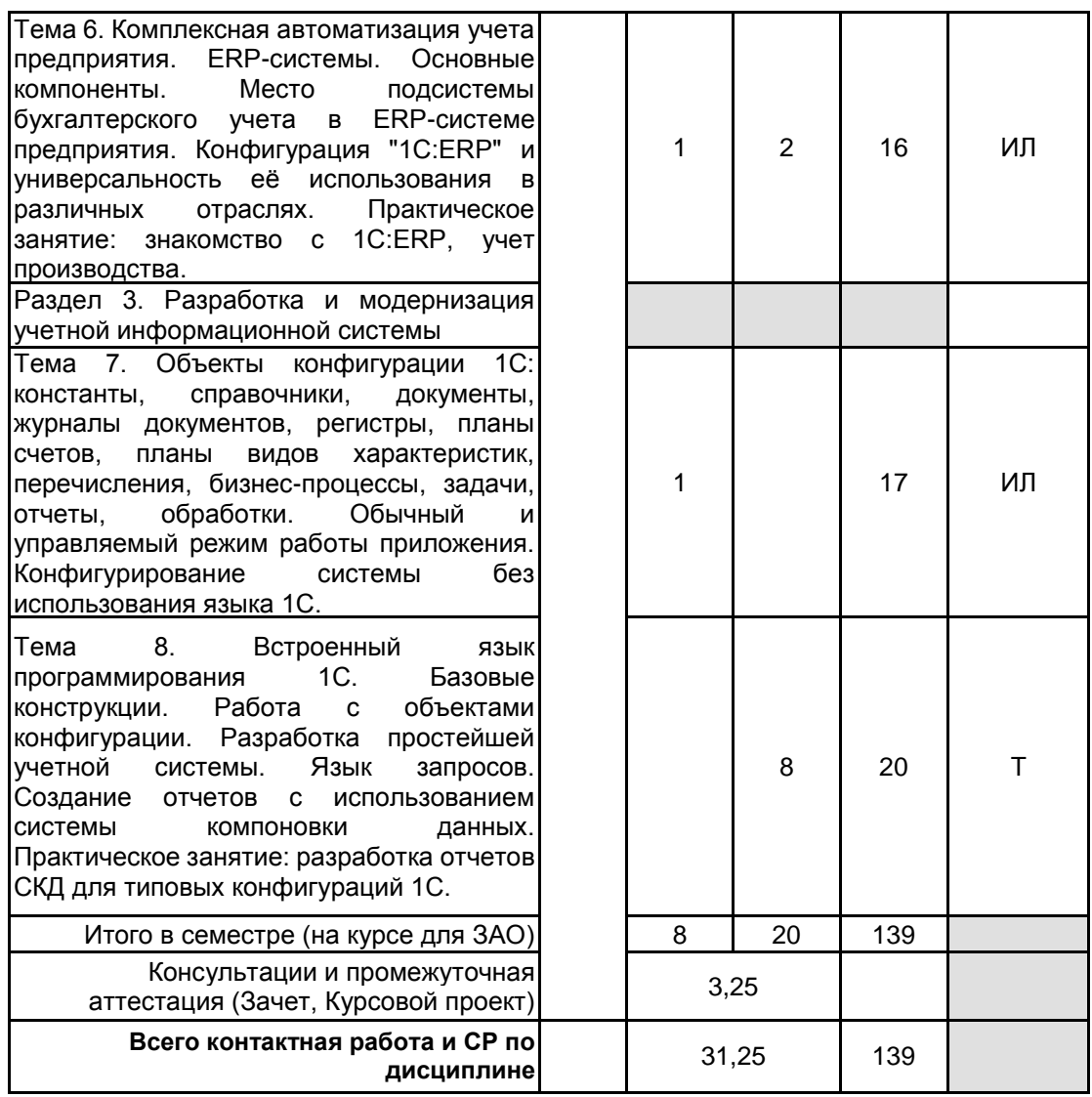

# **4 КУРСОВОЕ ПРОЕКТИРОВАНИЕ**

**4.1 Цели и задачи курсовой работы (проекта):** • автоматизировать учет хозяйственной деятельности предприятия;

• изучить основы построения и функционирования корпоративных информационных систем (КИС);

• овладеть возможностями профессионально-ориентированных компьютерных систем, комплексов, пакетов и программ экономического назначения и технологиями их применения в различных направлениях экономической деятельности

**4.2 Тематика курсовой работы (проекта):** 1. Автоматизация деятельности автосервиса.

2. Приложение учета учебного времени.

3. Разработка алгоритма расчета отпускных и больничных начислений в составе конфигурации «Бухгалтерия предприятия 3.0».

4. Механизм начисления налогов в «Бухгалтерия предприятия 3.0».

5. Совместное использование регистров накопления и бухгалтерии в задачах автоматизации.

6. Адаптивная информационная система управления ресурсами организации.

7. Автоматизация процесса учета движения товаров на складе малого предприятия.

8. Автоматизация логистической деятельности.

9. Управленческий учет на базе конфигурации "1С:Бухгалтерия предприятия 8".

10.KPI студентов и финансовое стимулирование успеваемости.

## **4.3 Требования к выполнению и представлению результатов курсовой работы (проекта):**

Курсовой проект включает в себя следующие составляющие: пояснительная записка, реализованный и сохраненный на магнитном носителе протопит разрабатываемой системы.

Пояснительная записка к курсовому проекту предусматривает наличие двух основных частей: аналитической и проектной.

В аналитической части необходимо раскрыть бизнес-процессы, подлежащие рассмотрению в соответствии с выбранной темой проекта. Подробно описывается каждый бизнес-процесс. Если бизнес-процесс является регламентной операцией, то необходимо по тексту описания ссылаться на законодательные акты и прочую документацию, регламентирующую данную деятельность предприятия. Например, при описании бизнес-процессов, связанных с движением материальных активов предприятия необходимо делать ссылки на

«Положения по бухгалтерскому учету», законодательные акты по бухгалтерскому и налоговому учету, альбомы унифицированных форм первичной документации, утвержденных Государственным комитетом РФ по статистике и Минфином РФ. Для более детального раскрытия темы допускается разработка модели бизнес-процессов «как есть». Выбор средств проектирования модели «как есть» остается за студентом.

В проектной части курсового проекта необходимо разработать и описать прототип системы (модуля) в соответствии с заданием на проектирование. Для описания системы и построения диаграмм проектной части используется структурный или объектно-ориентированный подход в зависимости от выбора средств дальнейшей реализации прототипа системы. При реализации системы в среде «1С: Предприятие» допускается использовать только объектно-ориентированный подход. В описании работы необходимо обосновать выбор, как средств реализации системы, так и средства проектирования.

Проектная часть состоит из описания функционального обеспечения, информационного обеспечения и описания технологии решения поставленной задачи с помощью ЭВМ.

В функциональном обеспечении необходимо раскрыть функции проектируемой системы, описав диаграммы Use-case (при использовании UML - средств проектирования).

При описании информационного обеспечения необходимо разработать модель данных. Если система реализуется в среде «1С:Предприятие», необходимо разработать и описать диаграмму классов.

# **5. ФОНД ОЦЕНОЧНЫХ СРЕДСТВ ДЛЯ ПРОВЕДЕНИЯ ПРОМЕЖУТОЧНОЙ АТТЕСТАЦИИ**

## **5.1 Описание показателей, критериев и системы оценивания результатов обучения**

## **5.1.1 Показатели оценивания**

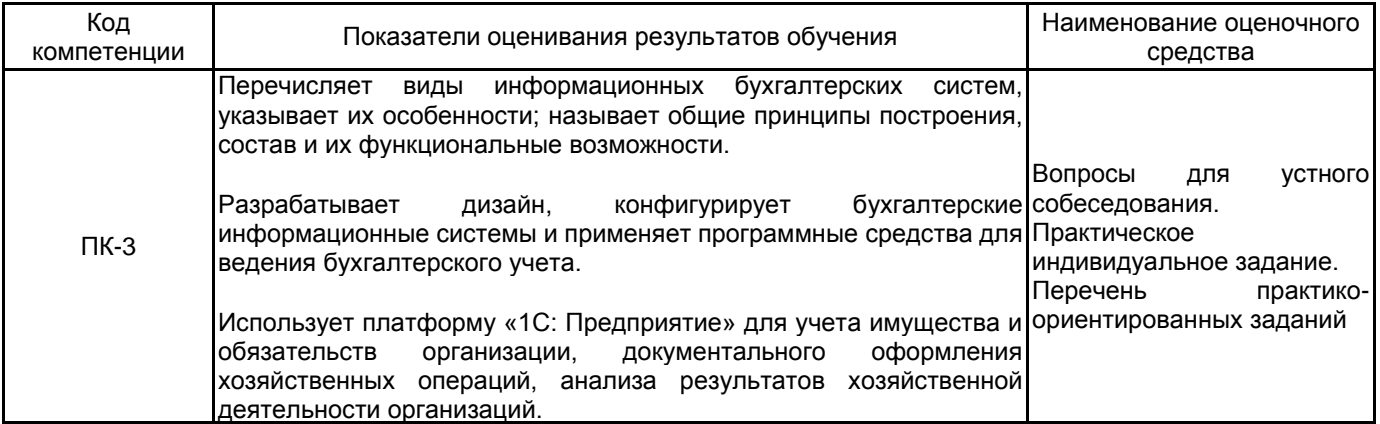

### **5.1.2 Система и критерии оценивания**

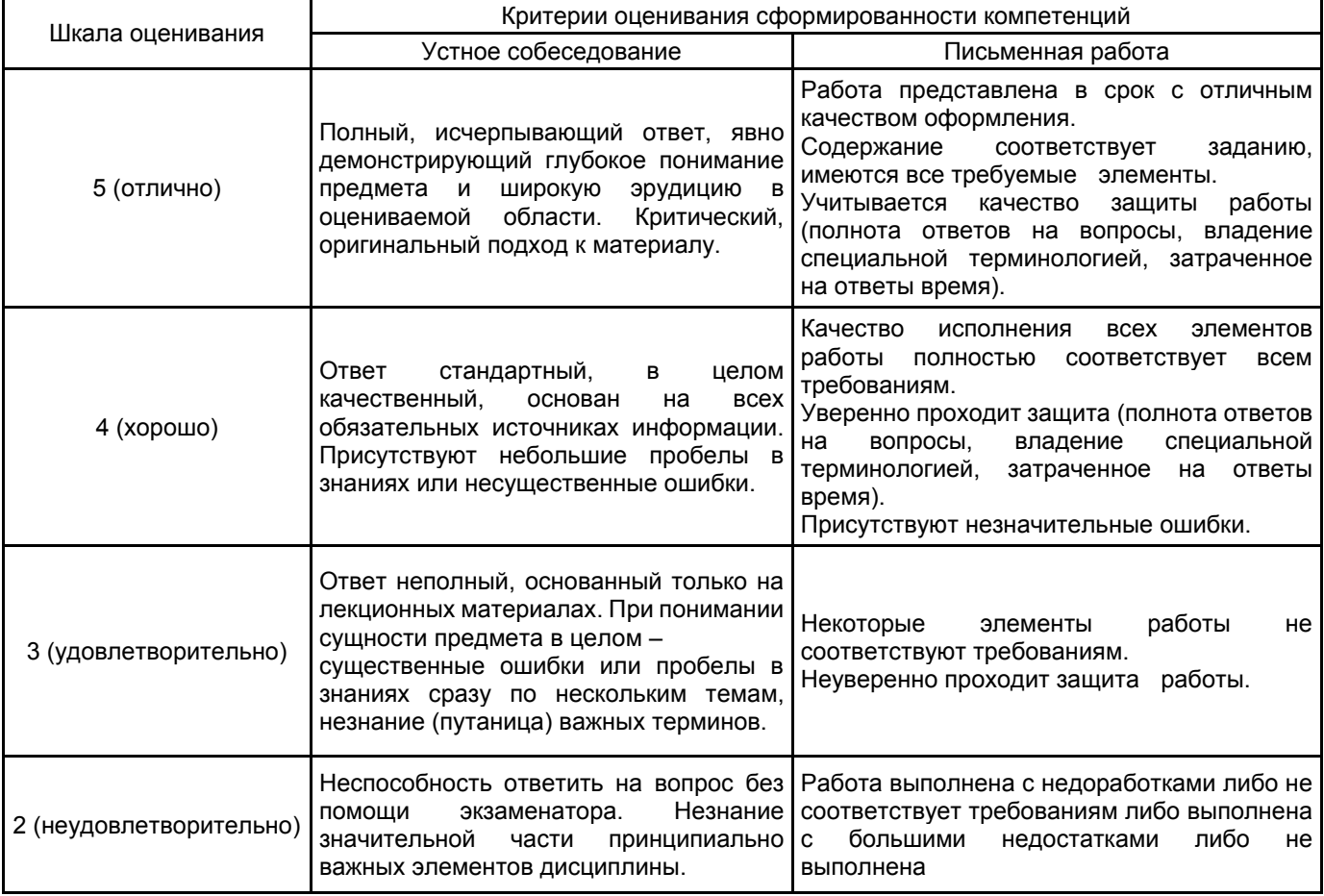

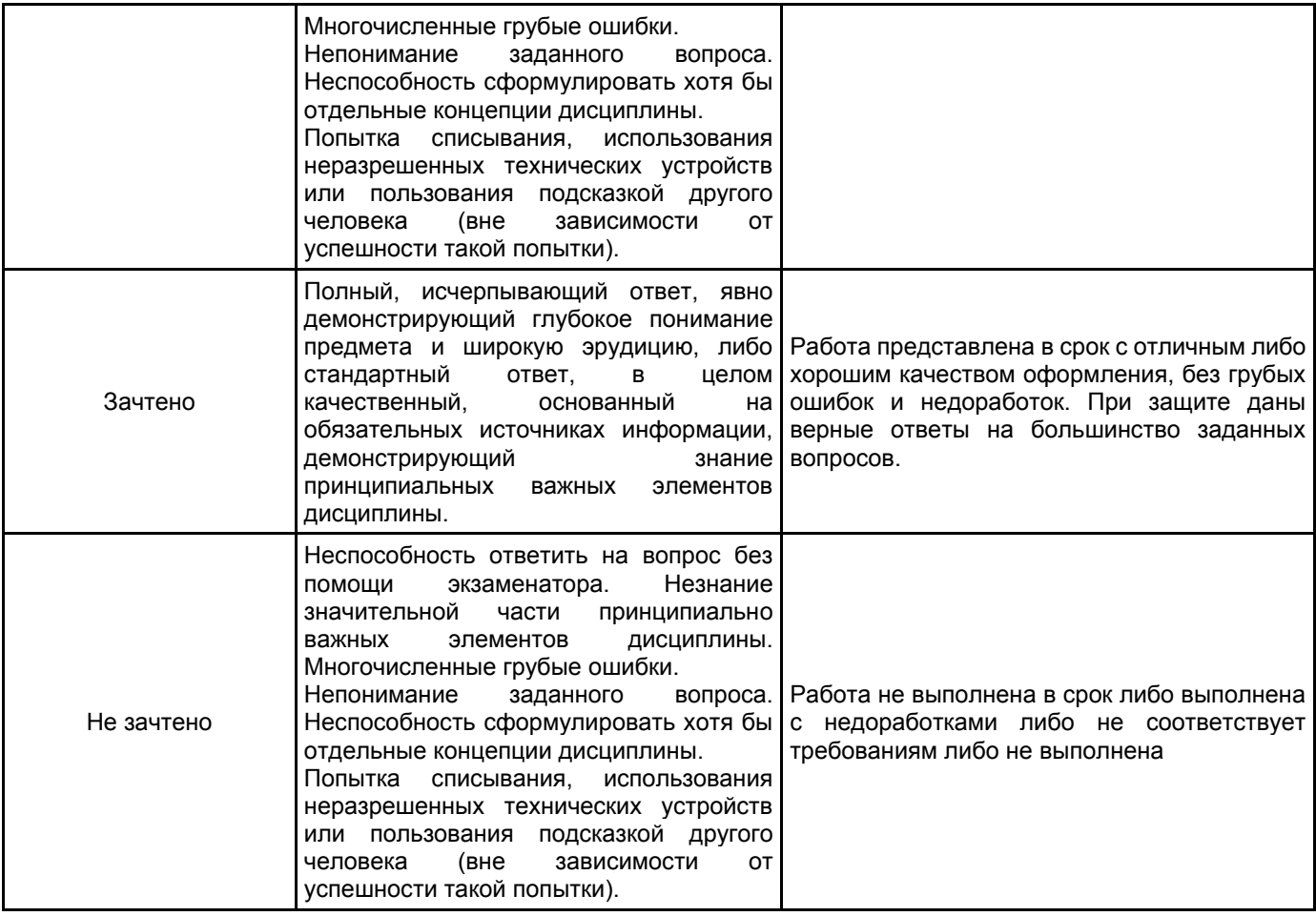

# **5.2 Типовые контрольные задания или иные материалы, необходимые для оценки знаний, умений, навыков и (или) опыта деятельности**

# **5.2.1 Перечень контрольных вопросов**

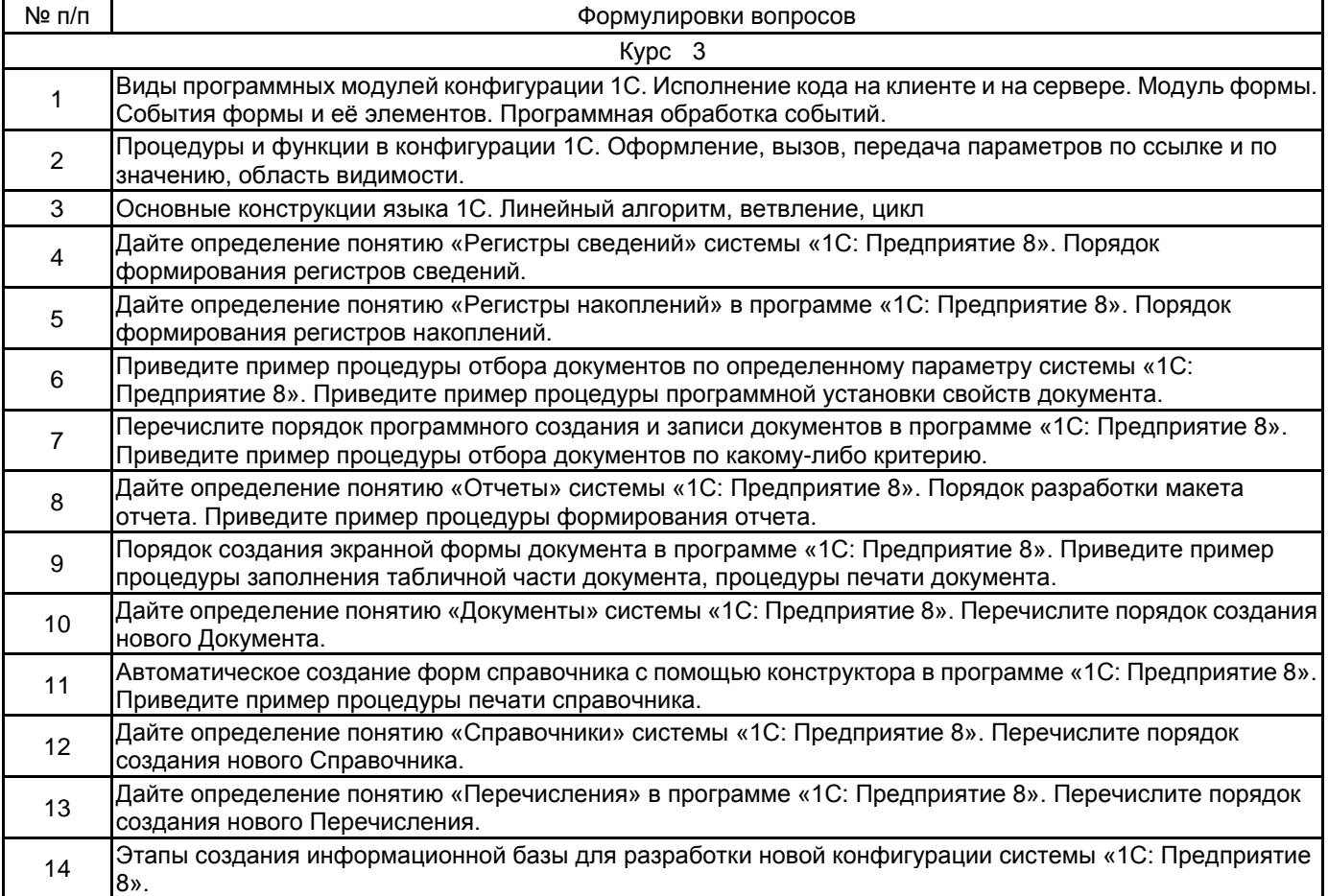

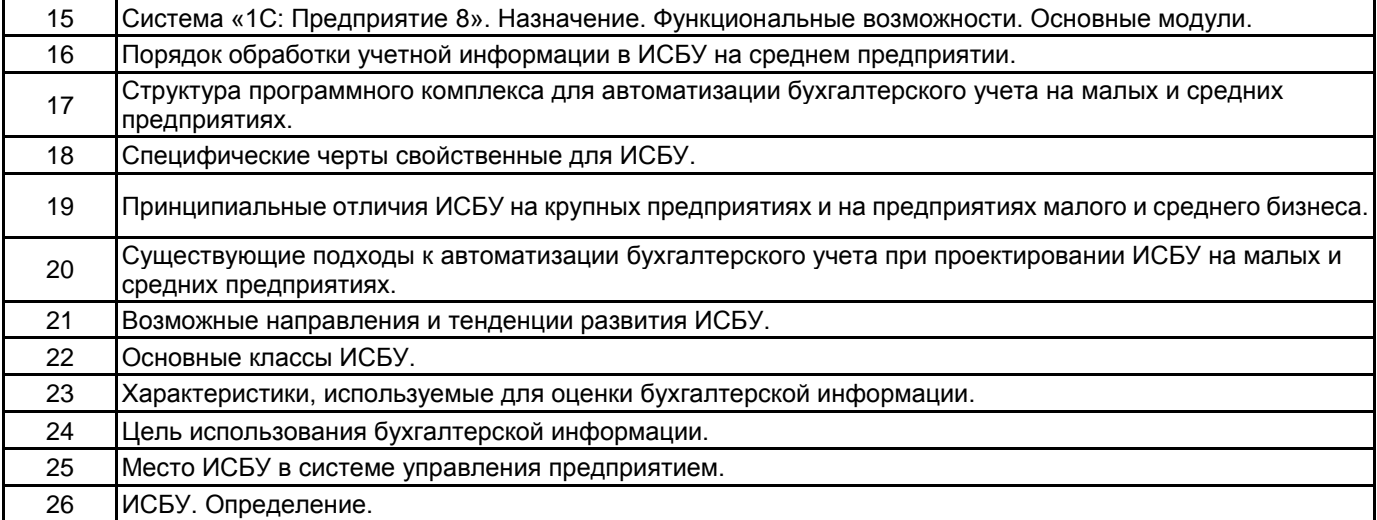

### **5.2.2 Типовые тестовые задания**

Не предусмотрены.

### **5.2.3 Типовые практико-ориентированные задания (задачи, кейсы)**

1. Необходимо создать интерфейс решения учебной задачи, в котором разделение объектов по закладкам Панели разделов должно происходить исходя из их принадлежности к соответствующему разделу задания (оперативный учет, бухгалтерский учет, сложные периодические расчеты, бизнес-процесс). Панель навигации по каждой закладке должна обеспечивать доступ ко всем объектам данного раздела, в том числе и к регистрам. Объекты должны быть сгруппированы по своему виду: справочники, документы, регистры, прочие объекты.

2. В Бухгалтерском учете отпуск товаров со склада производится документом «Расходная накладная», при этом себестоимость товара рассчитывается как средняя по всей компании в целом, и проверяется остаток на складе, с которого производится отгрузка. Например, если купили 1 рулон утеплителя за 1000 рублей и оприходовали его на первый склад, а второй такой же рулон утеплителя купили за 2000 рублей, но оприходовали на второй склад, то при продаже себестоимость этого утеплителя будет рассчитана как средняя, т.е. составит (1000+2000) / 2 = 1500 рублей, и продать возможно не более одного рулона с каждого склада.

В расходной накладной могут также быть указаны услуги (например, доставка). И товары и услуги необходимо указывать в одной табличной части.

Проводки, формируемые документом «Приходная накладная»:

Дт Товары – Кт Поставщики на сумму и количество, указанные в документе;

Проводки, формируемые документом «Расходная накладная»:

Дт Прибыли и убытки – Кт Товары на сумму себестоимости;

Дт Покупатели – Кт Прибыли и убытки на сумму продаж без учета услуг.

По данным бухгалтерского учета необходимо создать отчет (с использованием плана видов характеристик) о движении материалов с заданной характеристикой «Производитель». Отчет должен формироваться за указанный период, для выбранного склада, по количеству.

### **5.3 Методические материалы, определяющие процедуры оценивания знаний, умений, владений (навыков и (или) практического опыта деятельности)**

#### **5.3.1 Условия допуска обучающегося к промежуточной аттестации и порядок ликвидации академической задолженности**

Проведение промежуточной аттестации регламентировано локальным нормативным актом СПбГУПТД «Положение о проведении текущего контроля успеваемости и промежуточной аттестации обучающихся»

#### **5.3.2 Форма проведения промежуточной аттестации по дисциплине**

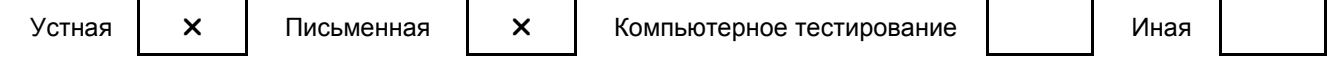

## **5.3.3 Особенности проведения промежуточной аттестации по дисциплине**

При проведении зачета допускается использование ресурсов информационно-телекоммуникационной сети "Интернет" и других справочных материалов, время на подготовку ответа составляет 30 минут.

• Время на выполнение практического задания с применением вычислительной техники составляет 20 минут.

• Зачет и защита курсового проекта проводятся в компьютерном классе

### **6. УЧЕБНО-МЕТОДИЧЕСКОЕ И ИНФОРМАЦИОННОЕ ОБЕСПЕЧЕНИЕ ДИСЦИПЛИНЫ**

## **6.1 Учебная литература**

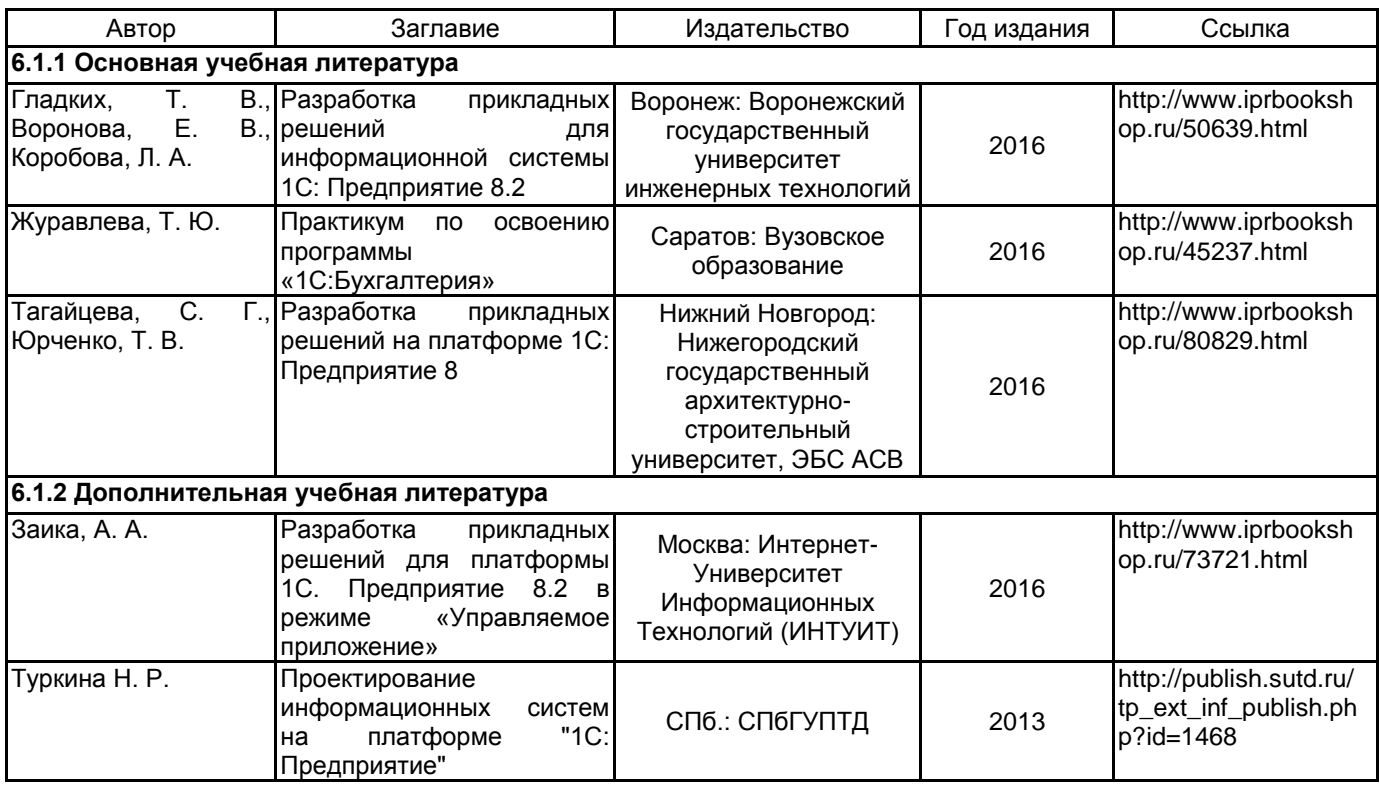

# **6.2 Перечень профессиональных баз данных и информационно-справочных систем**

Сервис "1С:Предприятие 8 через Интернет для учебных заведений" URL: https://edu.1cfresh.com

## **6.3 Перечень лицензионного и свободно распространяемого программного обеспечения**

MicrosoftOfficeProfessional

Microsoft Windows

1С:Предприятие 8. Комплект для обучения в высших и средних учебных заведениях. Продажа по договору с учебными заведениями об использовании в учебном процессе по заявкам

## **6.4 Описание материально-технической базы, необходимой для осуществления образовательного процесса по дисциплине**

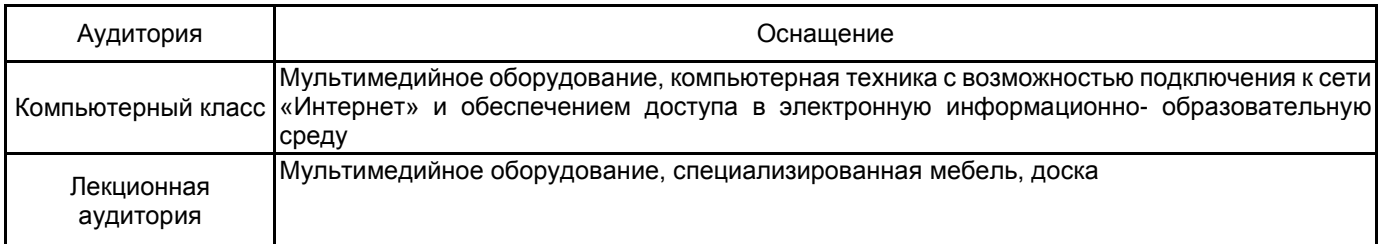